# **PROCURAÇÃO "AD NEGOTIA"**

## **OUTORGANTE:**

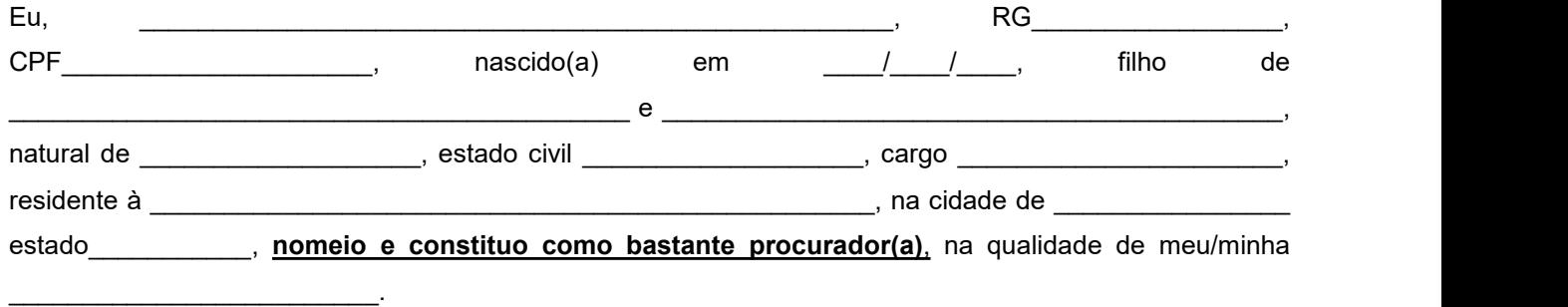

# **OUTORGADO:**

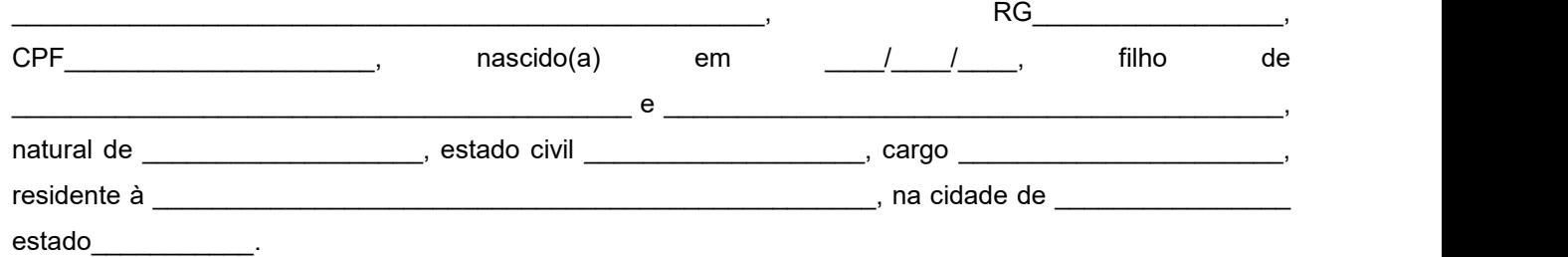

# **PODERES:**

Concedo os poderes específicos *ad negotia*, para entregar os documentos de abertura do processo de benefício, assinar e/ou receber da "AUXILIADORA PREVIDÊNCIA" o valor total do pecúlio que possuo o direito em face do falecimento de \_\_\_\_\_\_\_\_\_\_\_\_\_\_\_\_\_\_\_\_\_\_\_\_\_\_\_\_\_\_\_\_\_\_\_\_\_\_, ocorrido em / / / Poderá o outorgado assinar instrumentos particulares ou públicos de compromisso no interesse da realização do objetivo da presente procuração, requerer certidões, receber e dar quitações, e assinar o que preciso for para o bom e fiel cumprimento deste mandato, devendo prestar contas em juízo ou fora dele e atender e providenciar todas as demais formalidades legais, o que tudo darei por bom, firme e valioso.

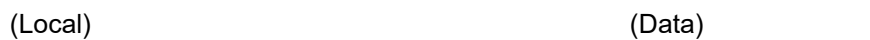

#### \_\_\_\_\_\_\_\_\_\_\_\_\_\_\_\_\_\_\_\_\_\_\_\_\_\_\_\_\_\_\_\_\_\_\_\_\_\_\_\_\_\_\_\_\_\_\_\_\_\_\_\_\_ **Assinatura do Outorgante Reconhecer firma da assinatura**

\_\_\_\_\_\_\_\_\_\_\_\_\_\_\_\_\_\_\_\_\_\_\_\_\_\_\_\_\_, \_\_\_\_\_\_\_\_\_ de \_\_\_\_\_\_\_\_\_\_\_\_\_\_\_ de \_\_\_\_\_\_\_\_.

\_\_\_\_\_\_\_\_\_\_\_\_\_\_\_\_\_\_\_\_\_\_\_\_\_\_\_\_\_\_\_\_\_\_\_\_\_\_\_\_\_\_\_\_\_\_\_\_\_\_\_\_\_\_\_\_\_\_\_\_\_\_\_\_\_\_\_\_\_\_\_\_\_\_\_\_\_\_\_\_\_\_\_

### **Campo abaixo destinado somente em caso de Assinatura a Rogo**

A assinatura a rogo é usada quando uma pessoa, impossibilitada de assinar um documento, deixa a sua digital e é representado por uma testemunha, necessitando a presença de mais duas testemunhas, sendo que nenhuma das três testemunhas pode ser o próprio procurador(a). Deve ser reconhecido firma das testemunhas e anexar cópia do documento de identificação (RG ou CNH). **Testemunha 2**

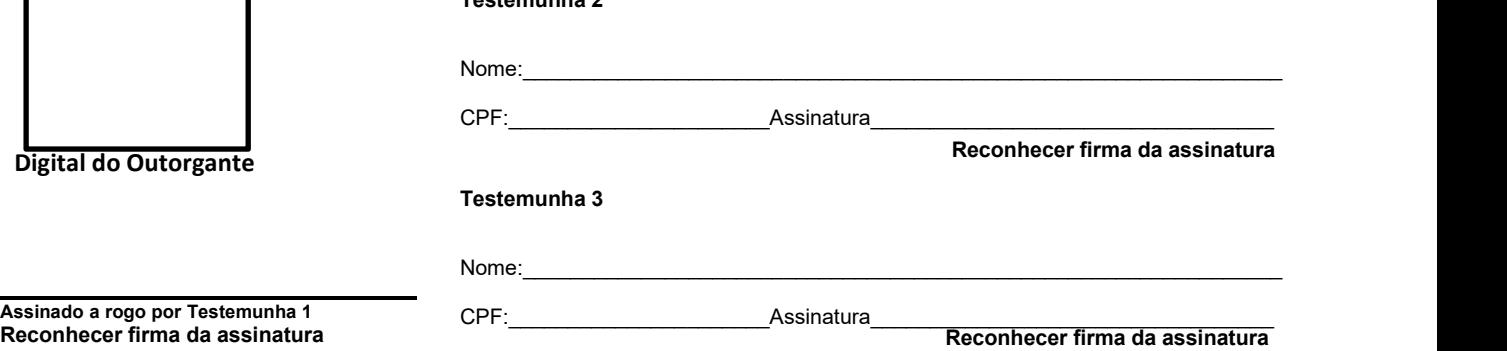